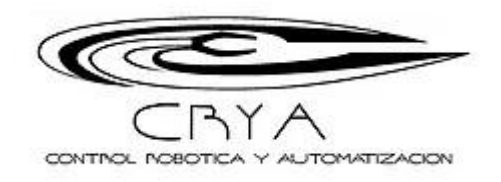

# Muchas gracias por adquirir tu CNC CRYA

Este documento es complemento de los video manuales y te ayudará a entender y ajustar tu máquina.

Este es un kit robótico para dibujar con un plumón, grabar o cortar con láser (depende del modelo que adquiriste) que puede mover una pequeña herramienta en ejes X, Y y Z y permite reproducir imágenes digitales sobre cualquier superficie plana que quepa en su área de trabajo aunque básicamente es un plotter para dibujo el CNC CRYA si adquiriste la versión laser, la máquina cuenta con un pequeño módulo láser que realiza grabados ligeros en madera (no calados) y algunos otros materiales suaves.

Por favor escoge el manual dependiendo del modelo que adquiriste encontraras en esta sección (ZONA CNC) un video manual que se descarga y te guiará paso a paso para el armado y configuración.

Este kit didáctico cuenta con un diseño optimizado para un mejor rendimiento mecánico (con cremalleras de diente fino para evitar el desfasamiento en los dibujos también cuenta con baleros industriales para un deslizamiento suave).

Excelente para proyectos de ingeniería y escolares, arte, creación de negocios, entretenimiento, manualidades, etc. Un sin fin de usos y aplicaciones.

#### **Que es un CNC?**

El control numérico computarizado (CNC) es el uso de una computadora para controlar los movimientos de una máquina que generalmente tiene dos o más direcciones programables de movimiento llamadas ejes, estos guían una herramienta que realiza acción sobre un material con alta precisión

manteniendo fiel tanto medidas como forma al diseño hecho previamente en la computadora mediante un programa de diseño CAD o imágenes vectorizadas.

### **Porque adquirir un CNC CRYA?**

No necesitas conocimientos previos, CNC CRYA cuenta con un diseño mecánico robusto y duradero. No necesita la instalación de ningún driver Escoge tu imagen y procésala en el programa para después imprimirla.

Aprende código g y código m, que es el que usan las maquinas CNC industriales para producción.

# *MUY IMPORTANTE*

*El Arduino incluido en todas las versiones de máquinas CNC CRYA ya vienen pre-programados y es importante que no le grabes ningún otro programa porque reemplazará al interprete y tu máquina quedará inútil, sólo usa la máquina para la función que fue creada, recuerda que este producto no incluye códigos fuente.*

#### **Características:**

Área de trabajo= 24cm\*18cm Materiales=MDF, aluminio, acrílico, policarbonato Velocidad= variable en el programa

A continuación te mostramos algunas configuraciones que debes tener en los programas de uso para que tu máquina funcione correctamente

**Ajustes recomendados en GBRL:**

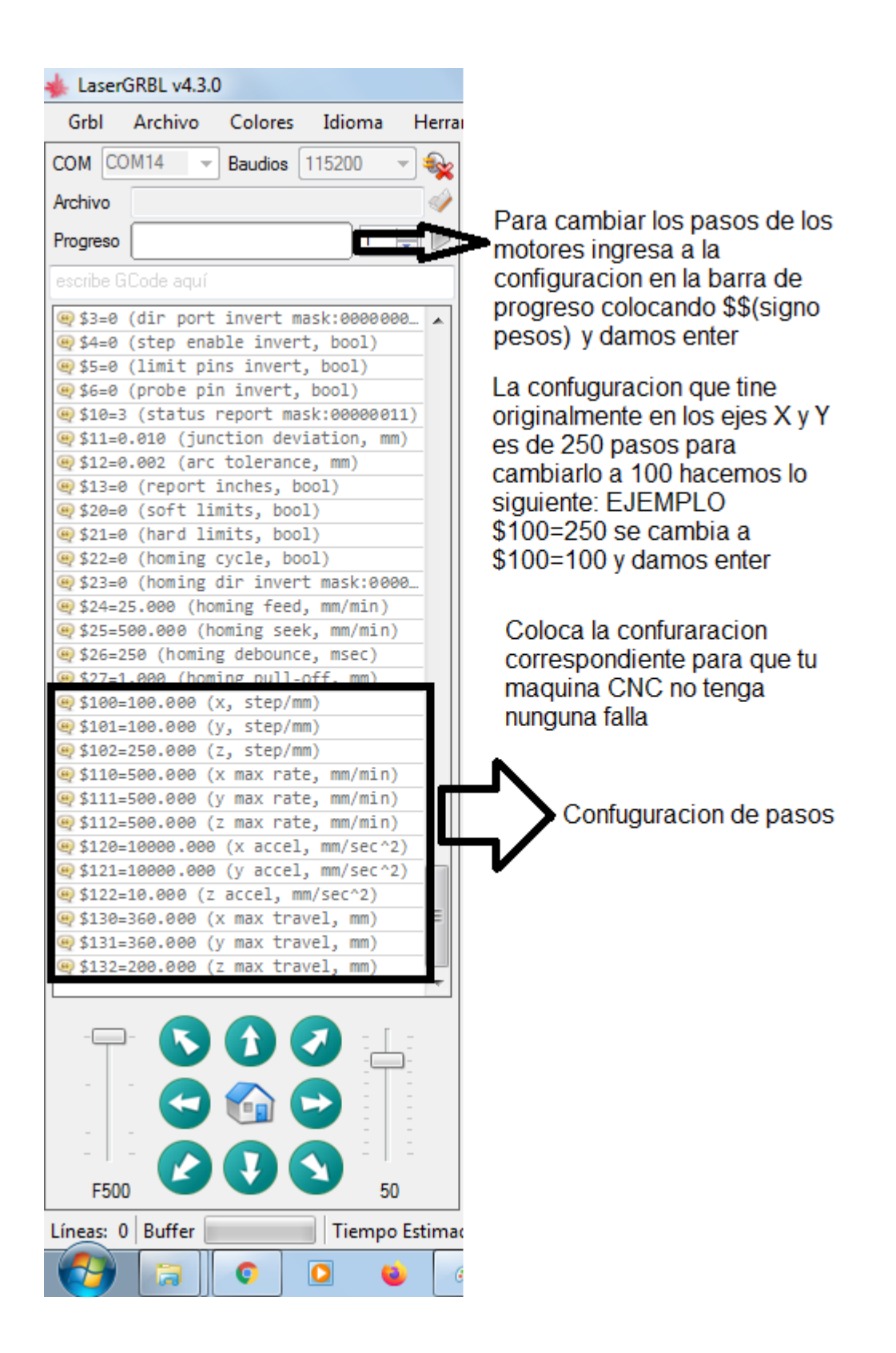

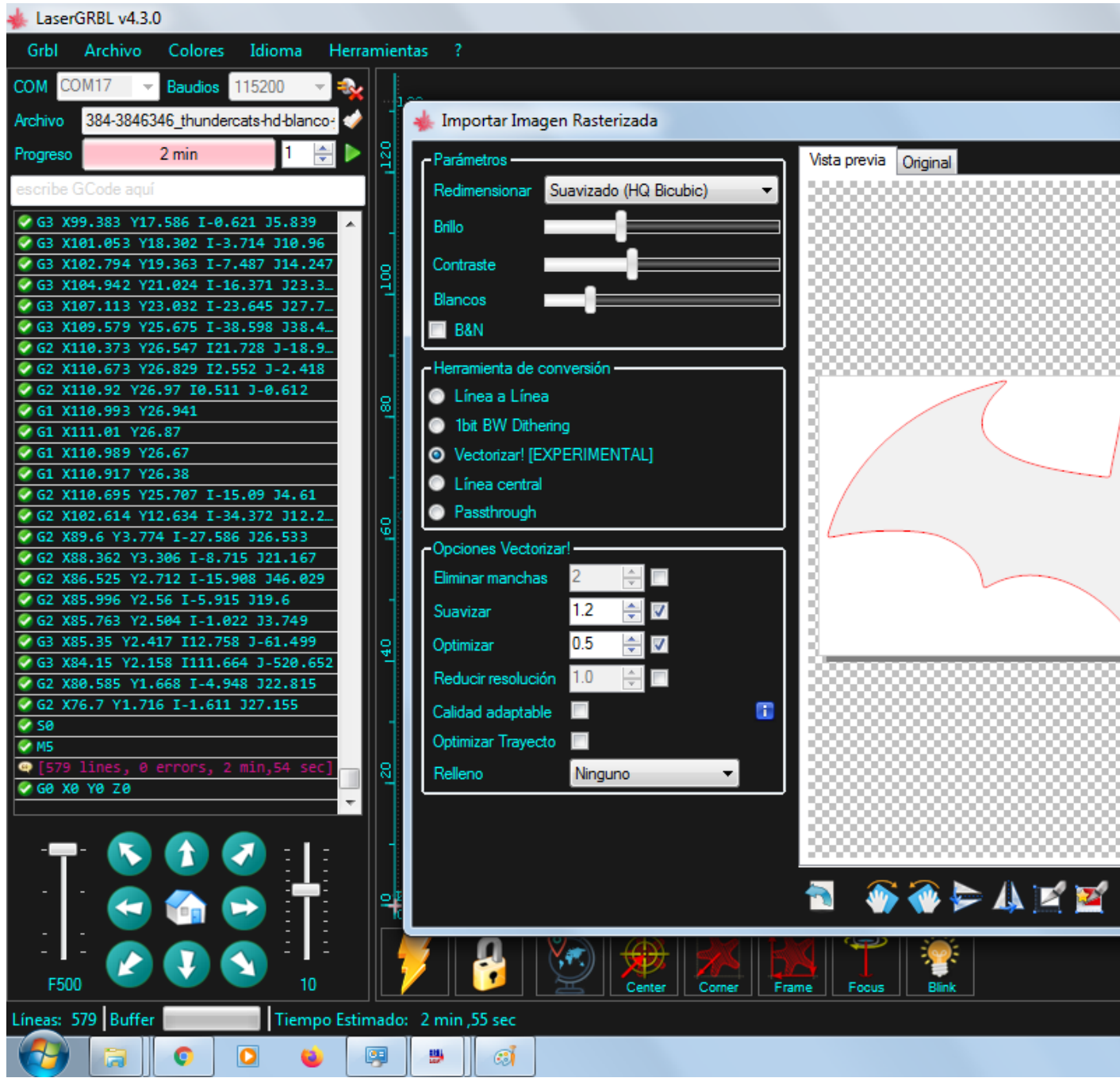

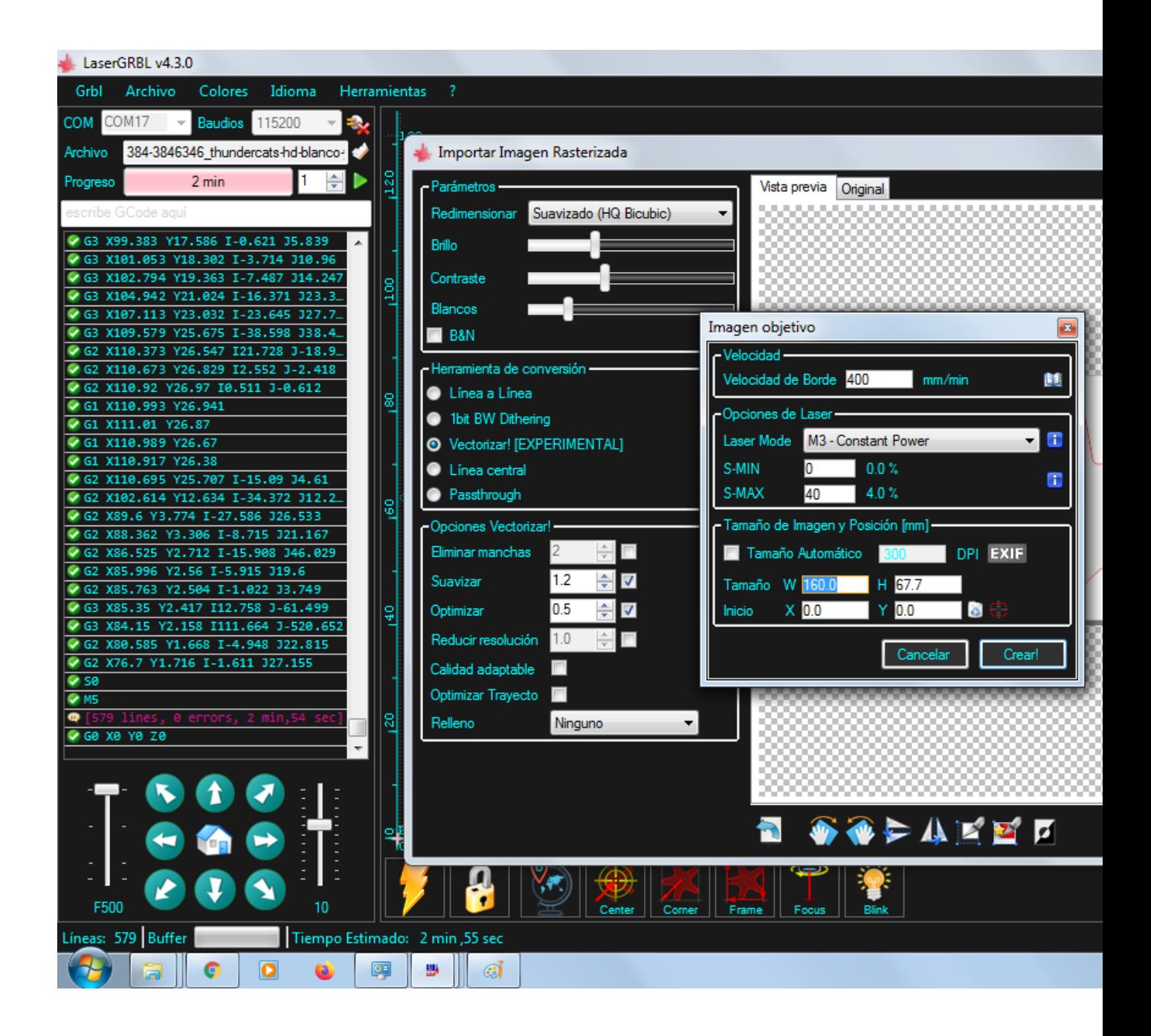

**Diagrama esquemático:**

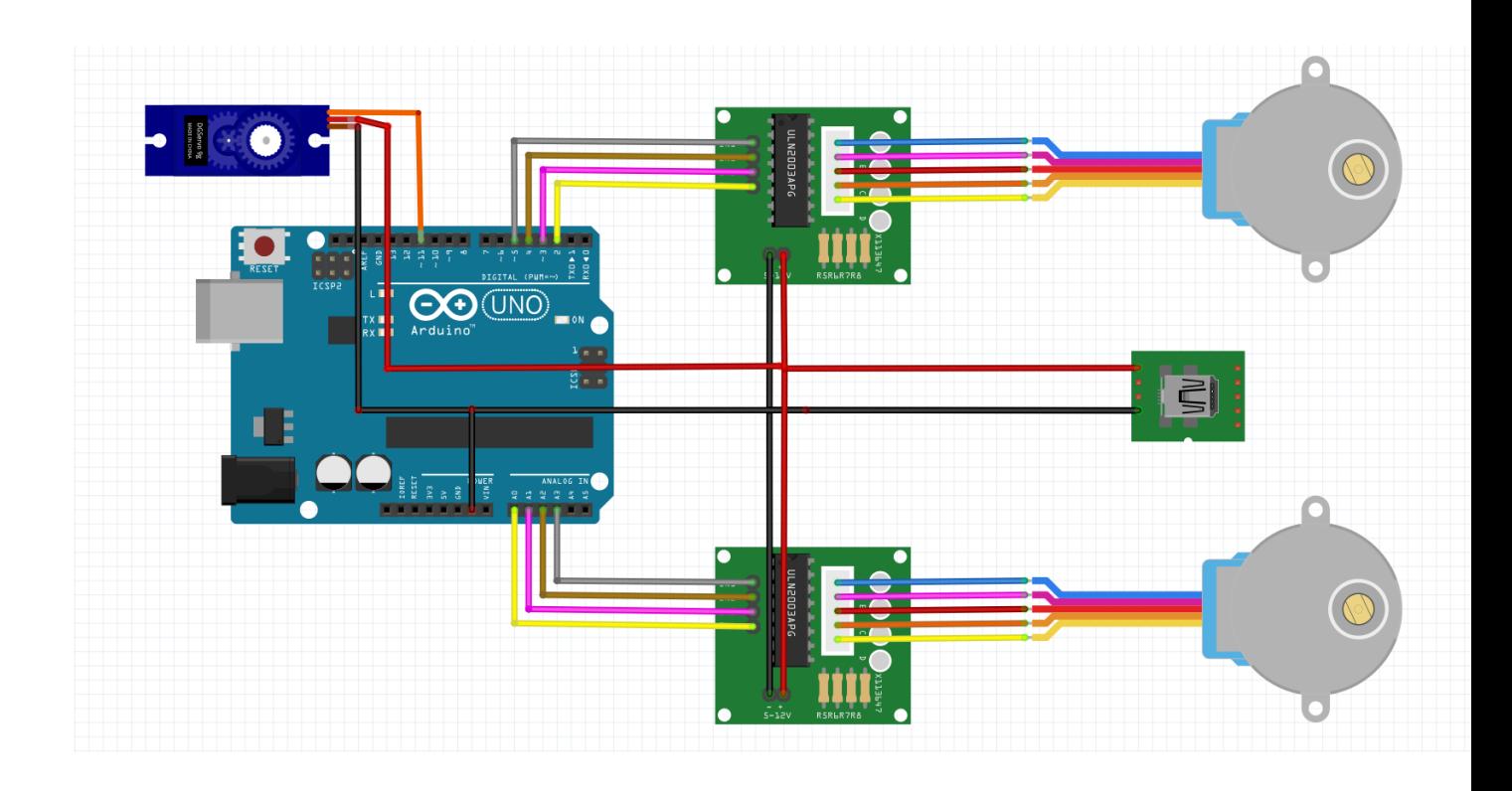

# **Conexión del mini router:**

Si tienes la versión que viene con mini router este apartado es para ti:

El mini router es un pequeño motor que funciona a 5 v y gira a 850 RPM con la fuerza suficiente para hacer pequeños grabados (no calados) en aluminio acrílico y materiales suaves, para esto deberás conectar a la tarjeta el motor mediante sus cables esta conexión se hace a la tarjeta extensión que

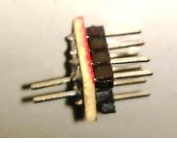

insertaste en el arduino sin importar la polaridad de modo que

el motor siempre estará en funcionamiento, para apagarlo, desconéctalo.

Para ajustar la altura , tiene un tornillo que aprieta el motor , ajústalo , realiza una prueba antes de usarlo, para afilar la broca usa una piedra de afilar o un esmeril puedes, realizar adaptaciones de brocas pero eso es la parte de experimentación que si deseas puedes realizar.

## **Conexión y adaptación del módulo laser:**

En realidad usaremos el módulo laser en serie con un switch y el eliminador de alimentación cuando baje el eje z este apretara nuestro switch y encenderá el láser el video manual muestra como conectar este módulo, este tiene 1000 mWatts de potencia y trabaja a 5V , este rayo de luz es peligroso y debes evitar incluso los reflejos de luz que salen del material en corte, recuerda que tiene un ajuste en la parte de enfrente que tendrás que mover para concentrar el rayo justo donde baja e incide en el material , realiza estas pruebas antes de hacer tu trabajo final.

Esperamos que tu kit sea de tu agrado y recuerda que puedes hacer muchos experimentos con esta mesa CNC dependerá de tu imaginación.

#### **www.crya.com.mx**